## **Document.MergeStylesFromTemplate**

## **Description**

Sets or returns a boolean representing if Word will update the styles in the current document to match the styles in the attached Word template (i.e. Normal.dot) each time you open the document in Word. This should be set to true when you want to ensure that your document contains up-to-date style formatting.

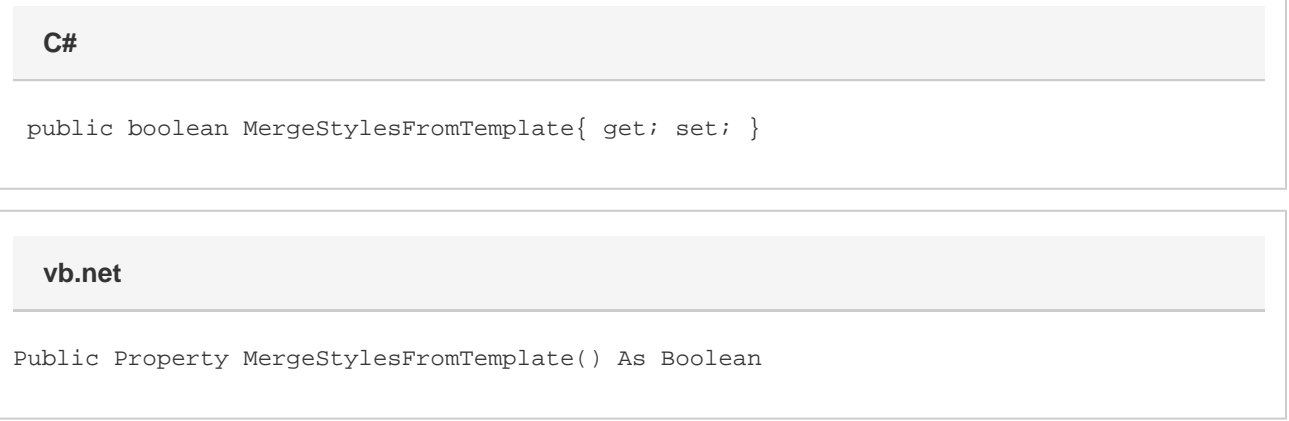

## **Remarks**

The default value for a new [Document](https://wiki.softartisans.com/display/WW8/Document) is false.

MS Word equivalent: Tools menu > Templates and Add-ins... > Document template section > Automatically update document styles

## **Examples**

 //--- Return MergeStylesFromTemplate bool mergeStyles = oDocument.MergeStylesFromTemplate; //--- Set MergeStylesFromTemplate oDocument.MergeStylesFromTemplate = true; **C#**

**vb.net**

```
 '--- Return MergeStylesFromTemplate
Dim mergeStyles As Boolean = oDocument.MergeStylesFromTemplate
'--- Set MergeStylesFromTemplate
oDocument.MergeStylesFromTemplate = True
```